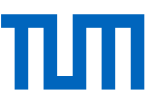

# **Antragsformular Individuelles Curriculum für die Vertiefungs- und Fokussierungsphase**

## **Studienbeginn VOR WS 2019/20**

### **Hinweise:**

- Alle Studierenden sind verpflichtet dieses Dokument **zu Beginn des 5. Fach-semesters** an ic.bsces@ed.tum.de zu schicken (spätestens 4 Wochen nach Vorlesungsbeginn).
- Bei Änderung der angegebenen Modulwahl ist das Formular erneut unter ic.bsces@ed.tum.de einzureichen.
- Laut FPSO können **fachliche Module mit klassisch-ingenieurwissenschaftlichem, interdisziplinärem oder angewandt-naturwissenschaftlichem Profil** in den Wahlbereich 2 eingebracht werden. Fachliche Module mit anderem Profil können nur im Einzelfall bewilligt und nur in begrenztem Umfang eingebracht werden.
- Unterschiedliche Module mit einer **Überschneidung wesentlicher Inhalte** können nicht komplementär eingebracht werden. Entscheidend sind hierbei die in der Modulbeschreibung definierten Inhalte und Lernergebnisse (siehe Dokument "Mustercurricula für die Fokussierungsphase").
- Im Wahlbereich 2 können bis zu 15 ECTS mit Modulen der Lehrformen "Praktikum", "Seminar" oder "Kurs" belegt werden, wobei max. zwei Hochschulpraktika mit insgesamt 10 ECTS erlaubt sind.
- Im Wahlbereich 2 dürfen keine Module **vollständig** über die 28 ECTS hinausgehen.
- Sollten aufgeführte Module nicht im **Studienbaum** anwählbar sein, sind diese als **Freifach** anzumelden. Nach der Gültigsetzung der Leistung können die Module dann dem Studienbaum zugeordnet werden. Vorausgesetzt, diese wurden vom Prüfungsausschuss im Vorfeld genehmigt.
- Aus der Fakultät **Elektrotechnik und Informationstechnik** (EI) dürfen lediglich als "EI-Bachelor" gekennzeichnete Module in den Wahlbereich 2 eingebracht werden. EI-Master Module sind nur als Zusatzmodule erlaubt.
- In die Fokussierungsphase dürfen nur ganze Module eingebracht werden. Teilprüfungen bzw. Teilmodule sind im Wahlbereich 2 nicht zulässig.
- Sollen **Auslandsmodule** für die Vertiefungs- und Fokussierungsphase eingebracht werden, muss das Antragsformular zum Individuellen Curriculum spätestens zusammen mit den Anträgen zur Anerkennung abgegeben werden. Der Anerkennungsprozess erfolgt nach erbrachter Leistung. Im Falle einer Ablehnung des Antrags auf Anerkennung, muss ein neuer Antrag für das Individuelle Curriculum eingereicht, und eine geänderte Modulwahl für die Fokussierungsphase mitgeteilt werden.

#### **Angaben des/der Antragstellers/-in:**

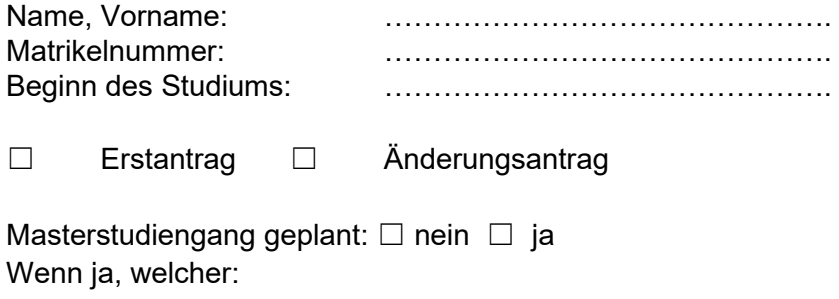

☐ Ich bestätige, dass ich das Dokument "Mustercurricula für die Fokussierungsphase", zu finden unter <https://wiki.tum.de/x/bQJBN> zur Kenntnis genommen habe.

….................................................................................................................................................................

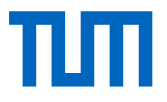

### **Wahlbereich 1 – Vertiefung (mindestens 25 ECTS)**

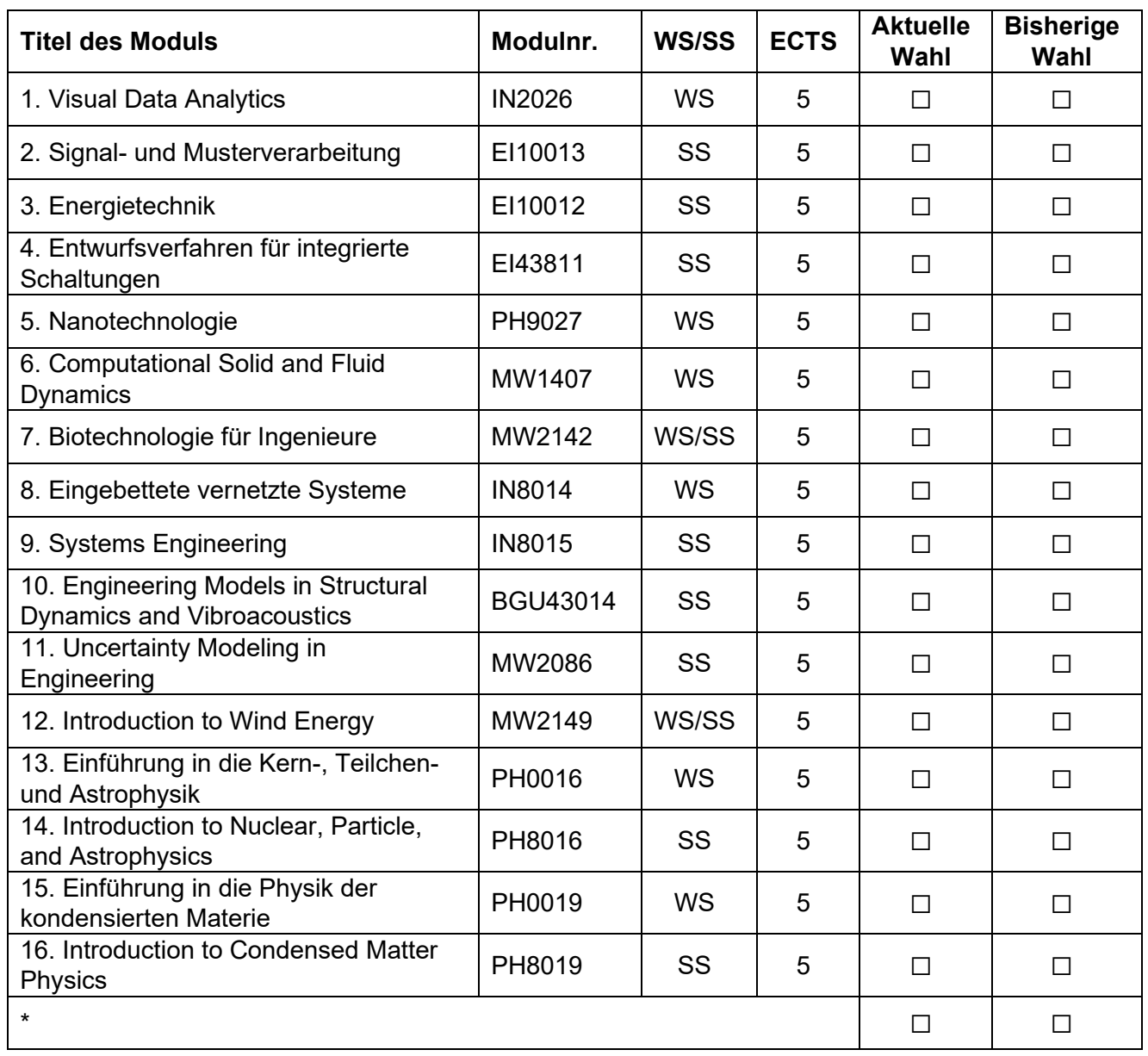

\* Tragen Sie gegebenenfalls in der Freizeile eins von den Ersatzmodulen für Algorithmik PDE.

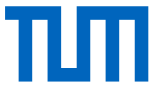

## **Wahlbereich 2 – Fokussierung (mindestens 28 ECTS)** \*inkl. anerkannter Leistungen

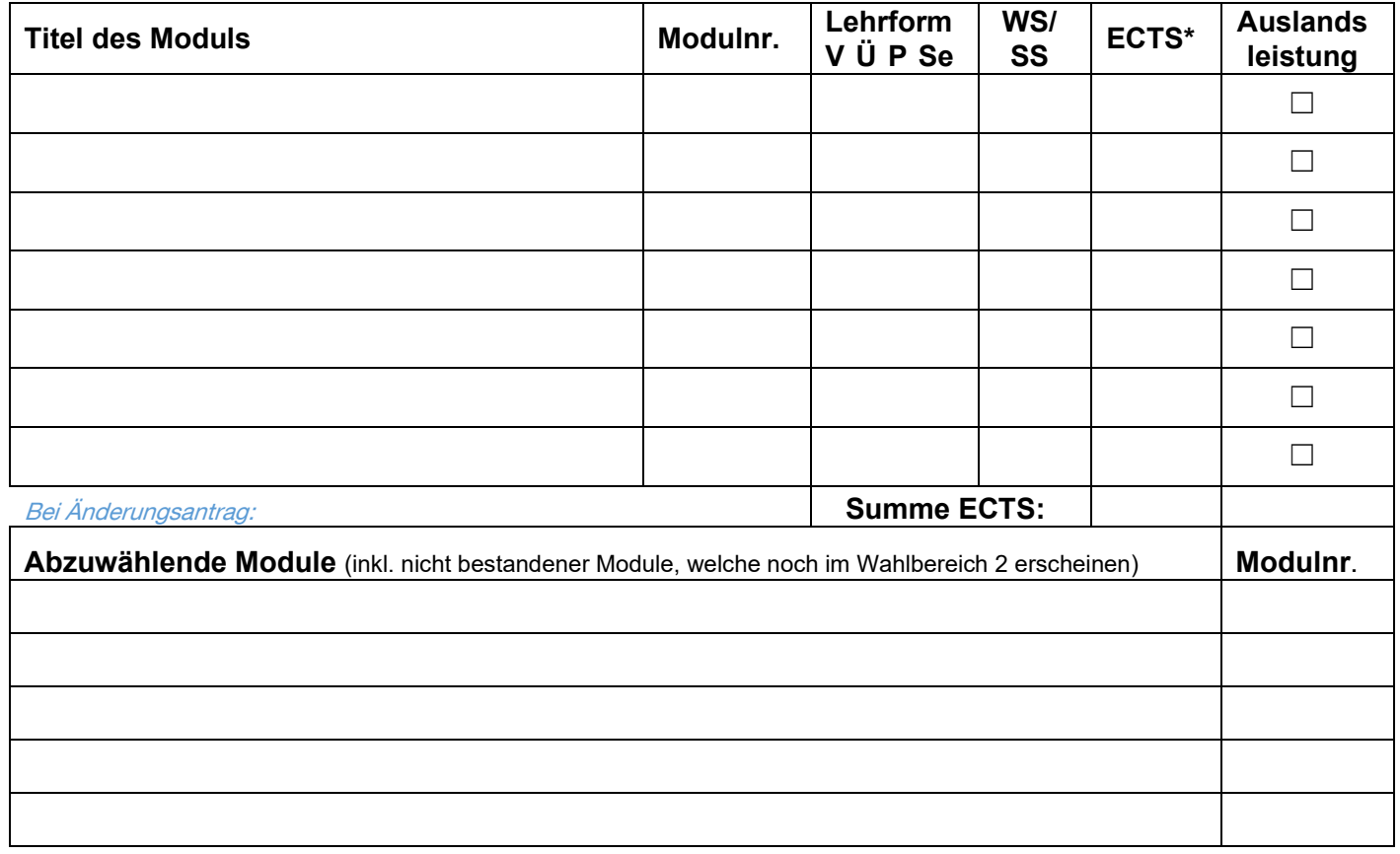

\*\*……………………………………………… ………………………………………………….

Datum, Unterschrift Studierende/-r Datum, Unterschrift Studienbüro

\*\* Sie können dieses Antragsformular auch ohne Unterschrift per E-Mail einreichen, indem Sie sich in Ihre TUM E-Mail einloggen und von dort aus eine E-Mail an [ic.bsces@ed.tum.de](mailto:ic.bsces@ed.tum.de) mit dem Antragsformular im Anhang schicken.